ИНФОРМАТИКА. 9 класс. Проверочная работа: «Олномерные массивы».

### Вариант 1.

Задание 1.

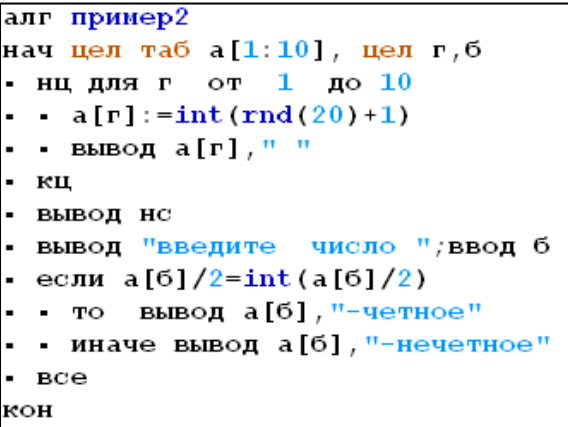

Проанализируй готовую программу, ответь на вопросы:

А) каково имя массива?

Б) сколько в нем элементов?

В) элементы какого типа записаны в массив?

Г) как введены данные в массив?

Д) чему может быть равен наибольший элемент массива при таком способе ввода?

Е) какую задачу решает программа?

Задание 2. Запишите значения элементов массива а, сформированного следующим образом:

#### для b от 1 до 7 a[b]:=b\*2+1

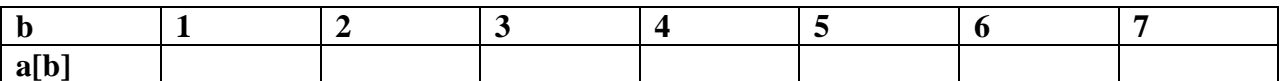

Задание 3. Что будет выведено на экран после выполнения программы. Реши табличным способом.

# Задание 4. (дополнительное)

Для какого из приведённых имён истинно высказывание: НЕ((Первая буква согласная) ИЛИ (Последняя буква гласная))?

- 1) Иван
- 2) Семён
- 3) Никита
- 4) Михаил

#### Задание 5. (дополнительное)

Рассказ, набранный на компьютере, содержит 8 страниц, на каждой странице 40 строк, в каждой строке 48 символов. Определите информационный объём рассказа в кодировке Windows, в которой каждый символ кодируется 8 битами.

- 1) 15000 байт
- 2) 120000 бит
- 3) 15 Кбайт
- 4) 30 Кбайт

алг нач целтаб Ball[1:10] цел $k, m$ Ball[1] := 42  $Ball[2] := 25$  $Ball[3] := 13$  $Ball[4] := 18$ Ball $[5] := 15$ Ball $[6] := 55$  $Ball[7] := 48$  $Ball[8] := 13$  $Ball[9] := 64$ Ball $[10] := 45$  $m := Ball[1]$ нц для k от 1 до 10 если Ball $[k]$  < m то  $m := Ball[k]$ **BCC** кц **вывод** m кон

ИНФОРМАТИКА. 9 класс. Проверочная работа: «Одномерные массивы».

#### Вариант 2.

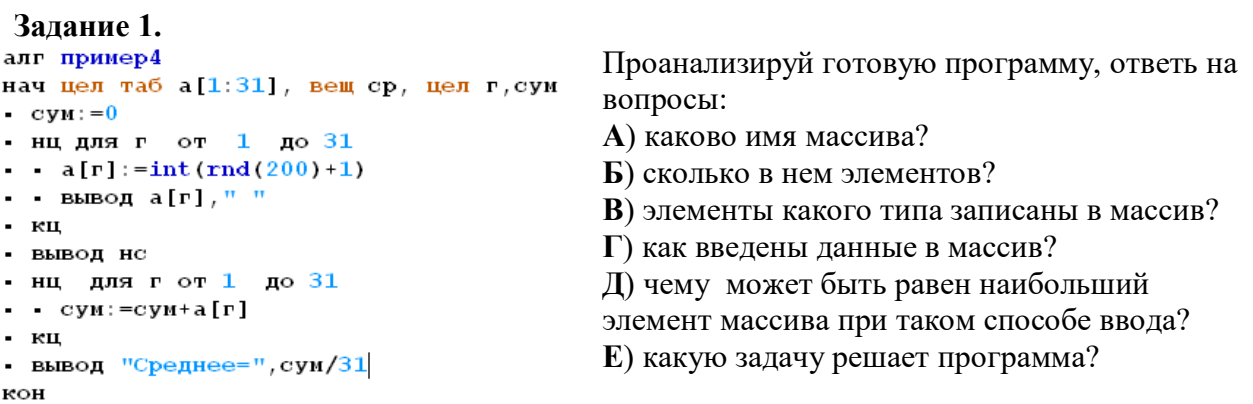

Задание 2. Запишите значения элементов массива b, сформированного следующим образом:

#### для k от 1 до 7 b[k]:=k\*k-4

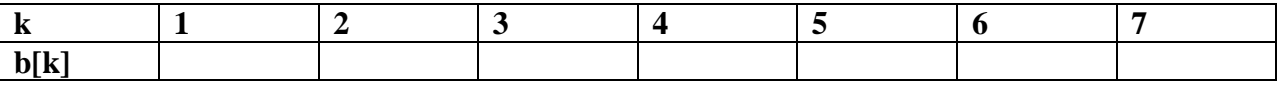

Задание 3. Что будет выведено на экран после выполнения программы. Реши табличным способом.

# Задание 4. (дополнительное) В одной из кодировок Unicode каждый символ кодируется 16 битами. Определите размер следующего предложения в данной кодировке: Но так и быть! Судьбу мою отныне я тебе вручаю.

- 1) 752 бит 2) 376 байт 3) 94 бит
- 4) 47 байт

# Задание 5. (дополнительное)

Для какого из приведённых чисел истинно высказывание:

(Первая цифра чётная) И НЕ(Сумма цифр чётная)?

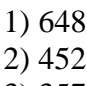

- $3)357$
- 4) 123

алг нач целтаб Work $[1:15]$ цел $k, m$ Work $[1] := 5$  $Work[2] := 4$  $Work[3] := 5$  $Work[4] := 7$  $Work[5] := 6$  $Work[6] := 12$  $Work[7] := 7$  $Work[8] := 3$  $Work[9] := 9$  $Work[10] := 7$  $Work[11]:=0$  $Work[12]:=9$ Work $[13] := 1$  $Work[14] := 0$  $Work[15] := 8$  $m := 0$ нц для k от 1 до 15 если Work $[k] < 7$  то  $m := m + 1$ **BCC** КЦ **вывод** m кон

# ИНФОРМАТИКА. 9 класс. Проверочная работа: «Одномерные массивы».

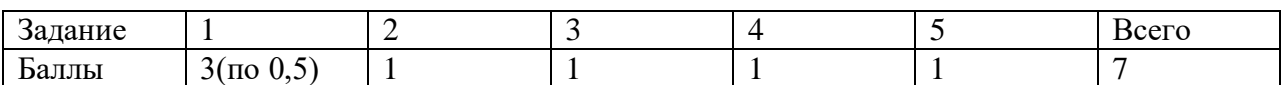

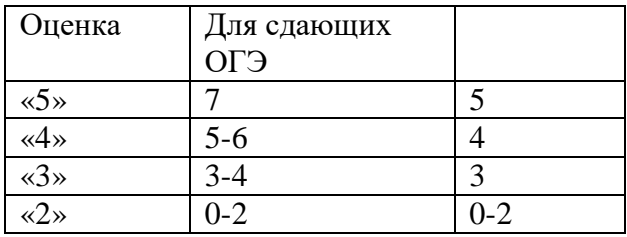

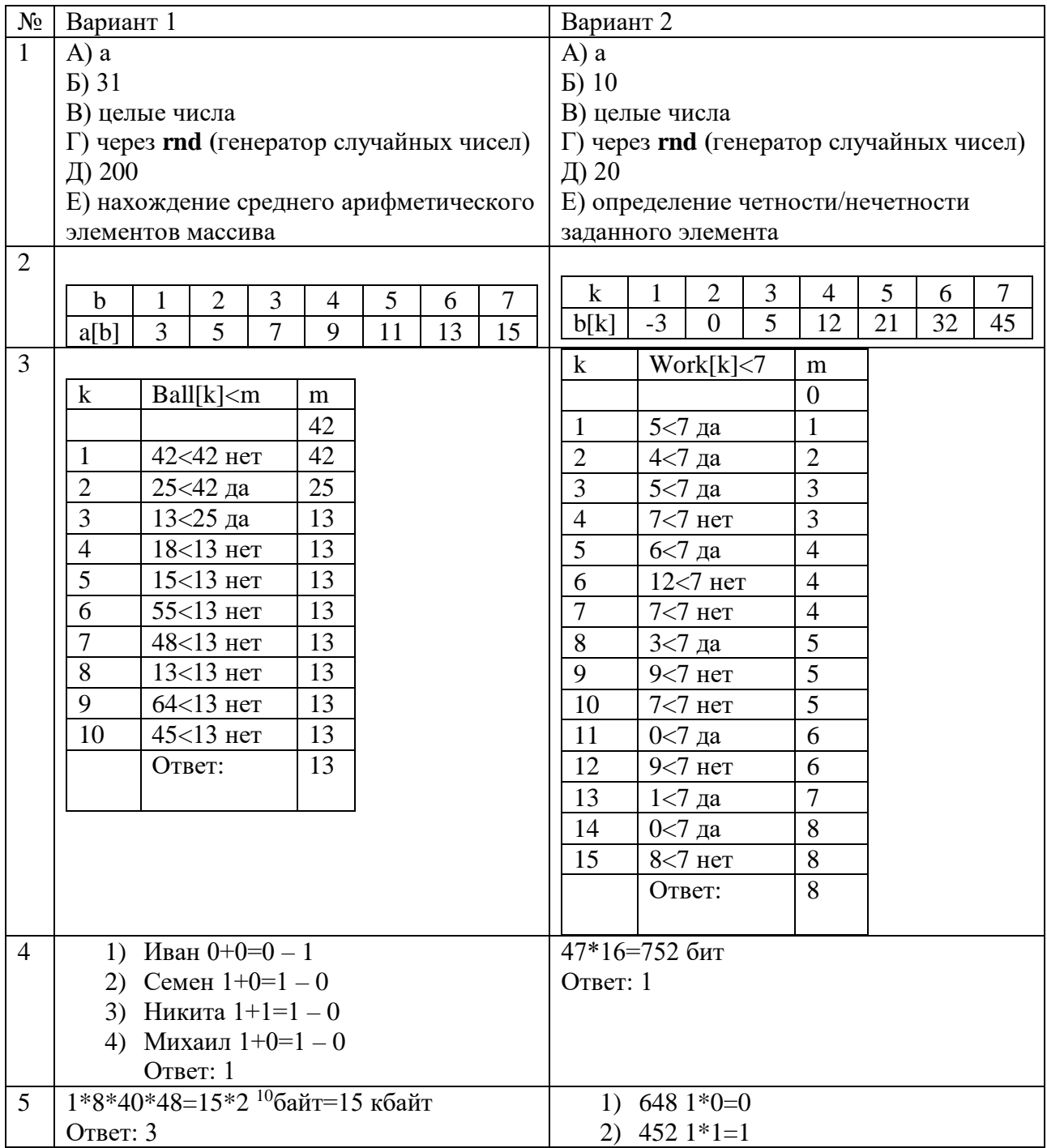

ИНФОРМАТИКА. 9 класс. Проверочная работа: «Одномерные массивы».

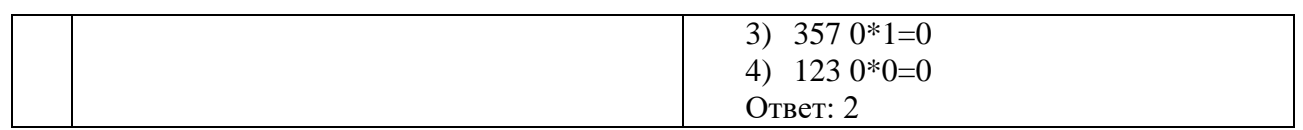